より詳しい設定方法や高度な設定、本製品の機能につ いては、サポートCD-ROMまたは弊社Webページよ り【画面で見るマニュアル】をご覧ください。 ※【画面で見るマニュアル】を見るには、Adobe Readerが必要です。 最新版のAdobe ReaderをAdobe社のサイトからダウンロート

お買い上げ時のレシートや領収書はご購入日を証明 するものです。大切に保管してください。 詳しくは裏の【保証規定】をご覧ください

してお使いください。

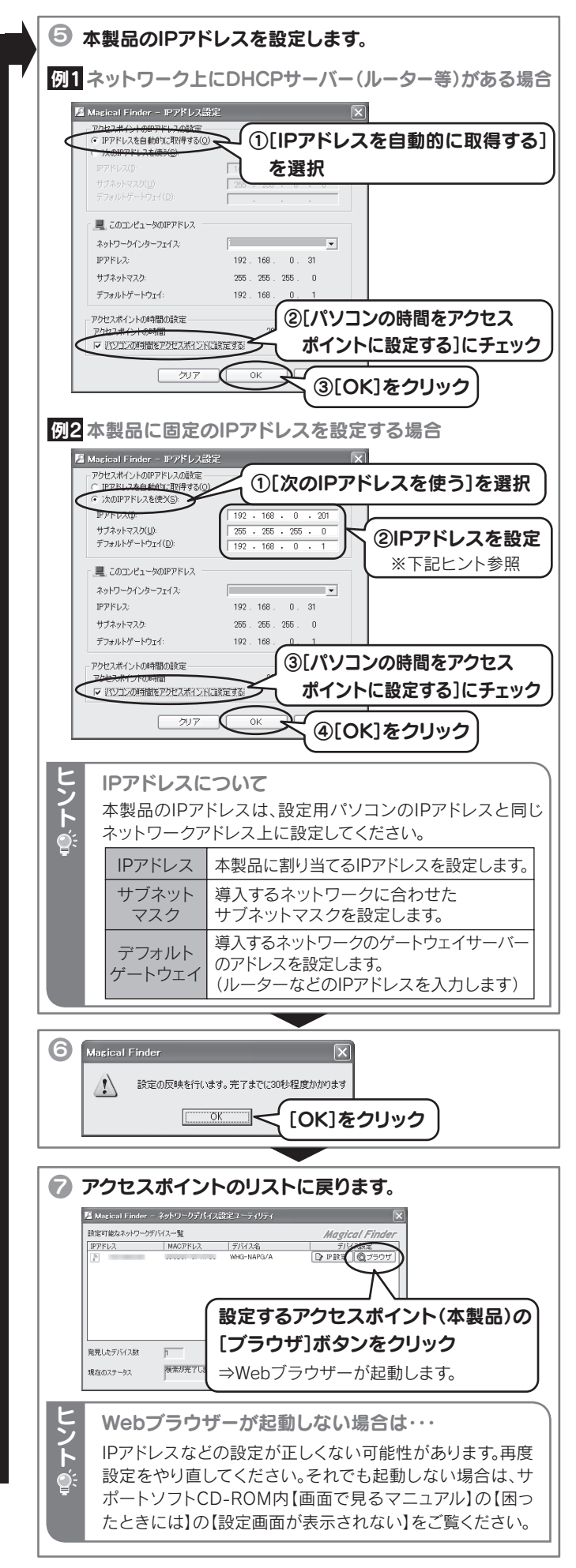

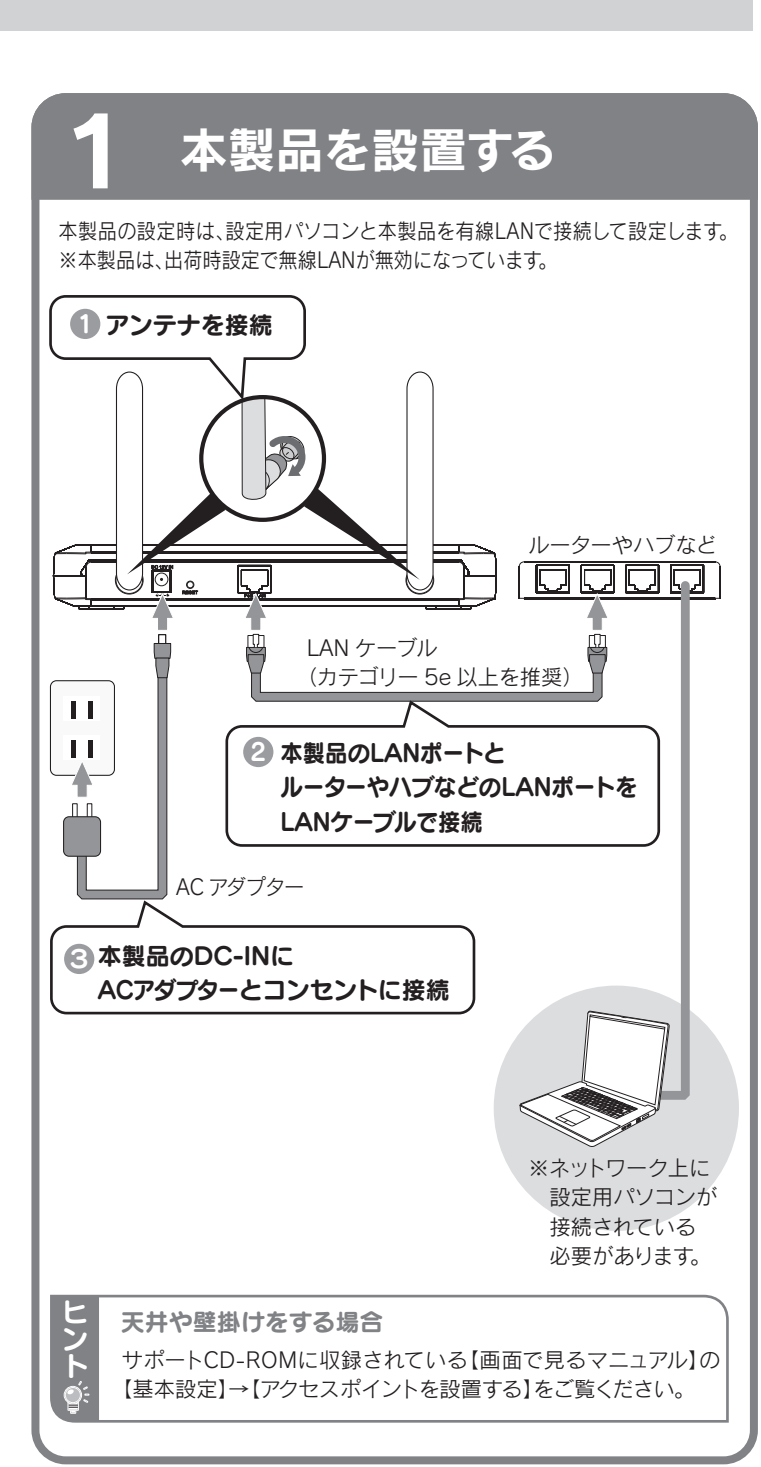

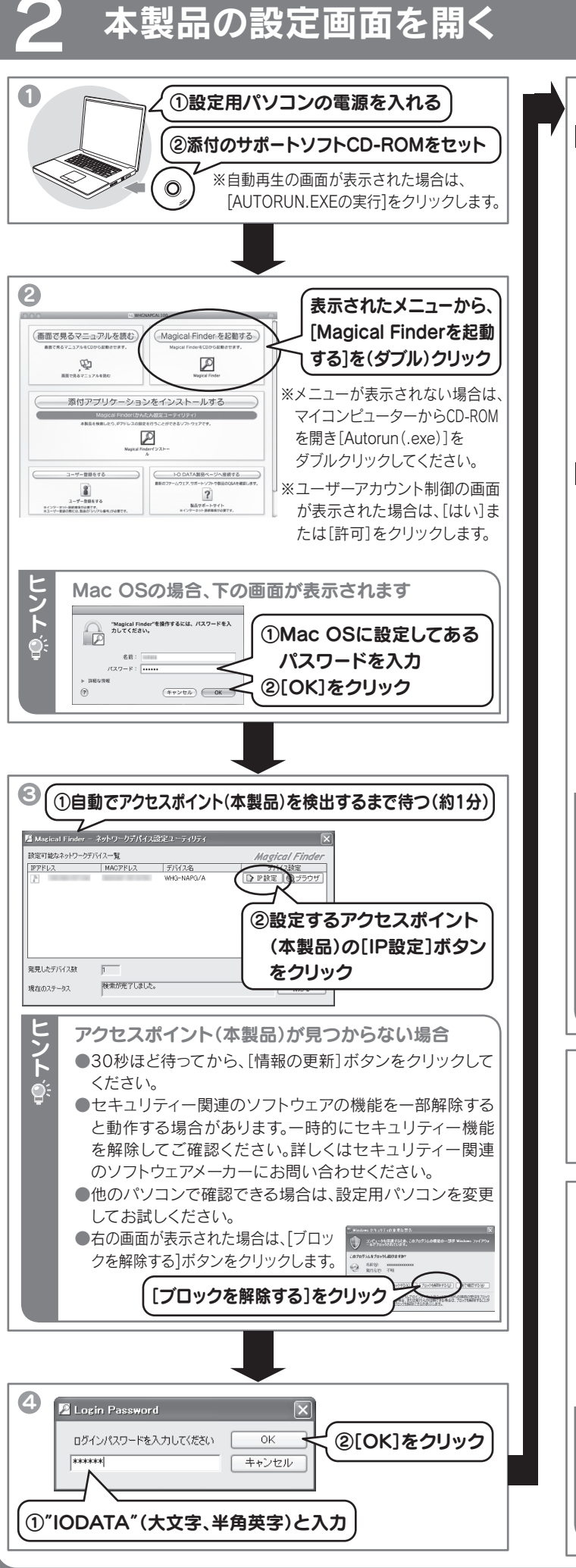

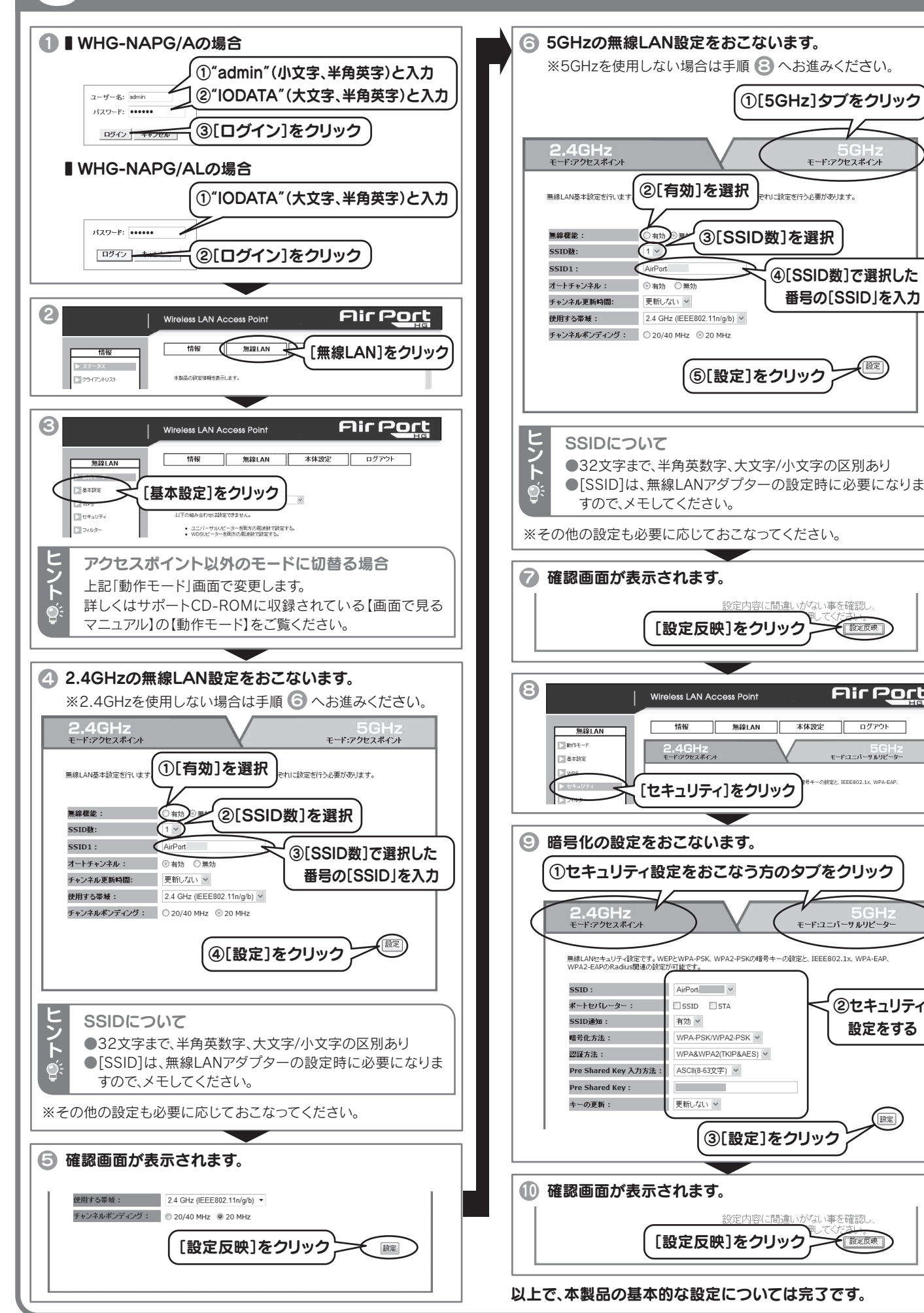

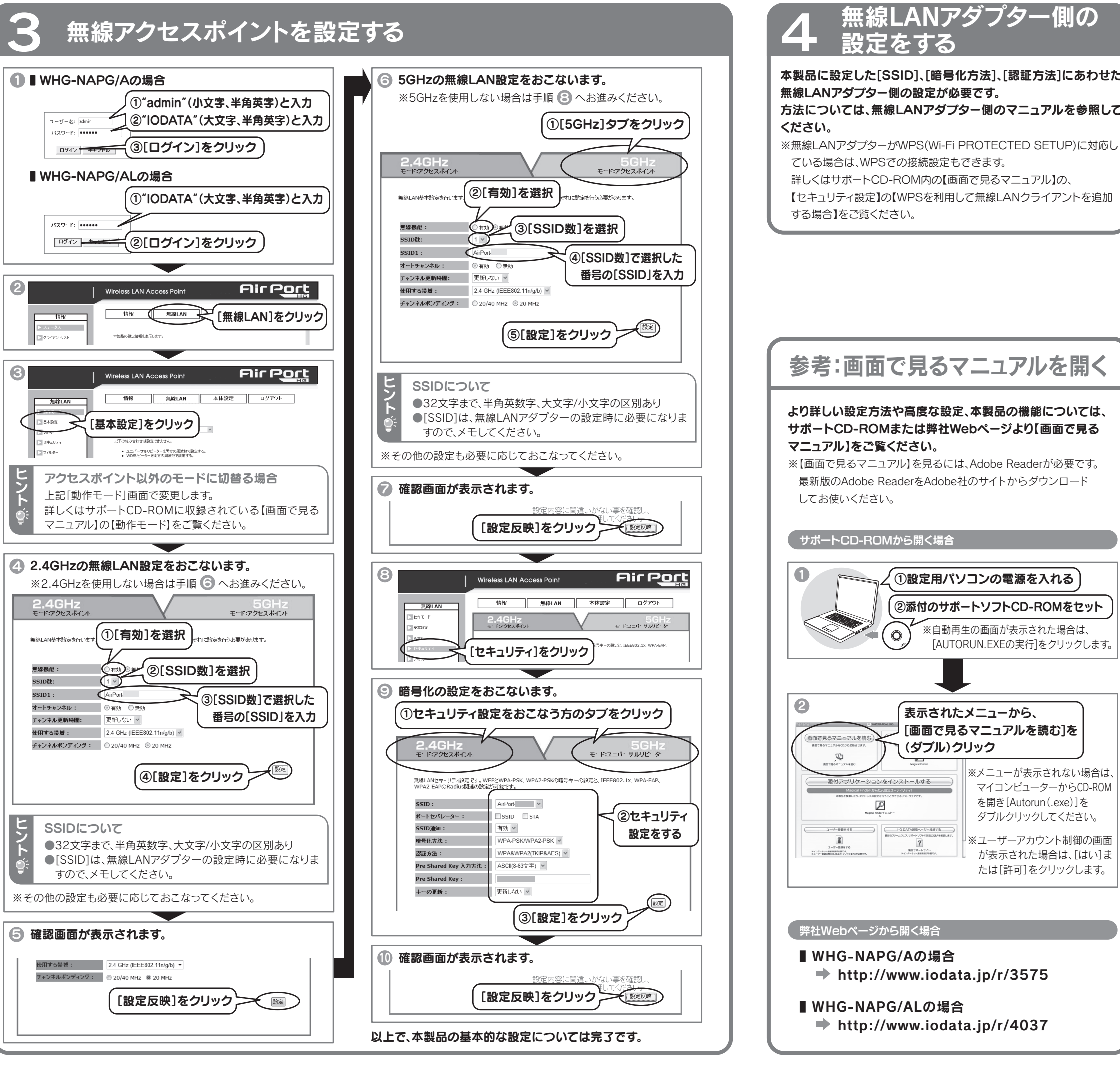

<u>/</u>③[SSID数]を選択

モード:アクセスポイント

|ご設定を行う必要があります|

(3)[設定]をクリック )

、事を確認

モニット

 $AirPort.$ 

ISSID □STA

WPA-PSK/WPA2-PSK v

SCII(8-63文字) >

更新しない v

VPA&WPA2(TKIP&AES) v

有効 v

# м-маNU201102-05 無線LANアクセスポイント **I-D DATA WHG-NAPG/A, WHG-NAPG/AL**

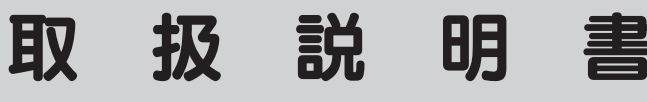

# 安全のために

無線LAN製品ご使用時におけるセキュリティに関するご注意

機器、制御システムなどにおいて、冗長設計、火災延焼対策設計、誤動作防止設計など、安全設計に万全を期されるようご注意願います。 3) 本製品は日本国内仕様です。本製品を日本国外で使用された場合、弊社は一切の責任を負いかねます。また、弊社は本製品に関し、日本国外への技術サポート、及びアフターサービス等を行っておりませんので、予めご了承く ださい。(This product is for use only in Japan. We bear no responsibility for anydamages or losses arising from use of, or inability to use, this product outside Japan andprovide no technical support or

# (お客様の権利(プライバシー保護)に関する重要な事項です!) 無線LANでは、LANケーブルを使用する代わりに、電波を利用してパソコン等と無線アクセスポイント間で情報のやり取りを行うため、電波の届く範囲で あれば自由にLAN接続が可能であるという利点があります。その反面、電波はある範囲内であれば障害物(壁等)を越えてすべての場所に届くため、 セキュリティに関する設定を行っていない場合、以下のような問題が発生する可能性があります。 ●通信内容を盗み見られる .... ●不正に侵入される … 悪意ある第三者が、電波を故意に傍受し、 ・IDやパスワード又はクレジットカード番号等の個人情報 ・メールの内容 等の通信内容を盗み見られる可能性があります。 本来、無線LANカードや無線アクセスポイントは、これらの問題に対応するためのセキュリティの仕組みを持っていますので、無線LAN製品のセキュリティに関する設定を行って製 品を使用することで、その問題が発生する可能性は少なくなります。無線LAN機器は、購入直後の状態においては、セキュリティに関する設定が施されていない場合があります。 従って、お客様がセキュリティ問題発生の可能性を少なくするためには、無線LANカードや無線LANアクセスポイントをご使用になる前に、必ず無線LAN機器のセキュリティに関す る全ての設定をマニュアルにしたがって行ってください。なお、無線LANの仕様上、特殊な方法によりセキュリティ設定が破られることもあり得ますので、ご理解の上、ご使用くださ い。セキュリティの設定などについて、お客様ご自分で対処できない場合には、弊社サポートセンターまでお問い合わせください。当社では、お客様がセキュリティの設定を行わない で使用した場合の問題を充分理解した上で、お客様自身の判断と責任においてセキュリティに関する設定を行い、製品を使用することをお奨めします。 ※ セキュリティ対策を施さず、あるいは、無線LANの仕様上やむを得ない事情によりセキュリティの問題が発生してしまった場合、 株式会社アイ・オー・データ機器は、これによって生じた損害に対する責任を負いかねます。 使用上のご注意 本製品を使用する上で、以下の注意をご確認ください。 ■ 以下の機器は無線局と同じ周波数帯を使用します。近くでは使用しないでください。 ○ペースメーカー等の産業・科学・医療用機器等 ○工場の製造ライン等で使用されている移動体識別用の構内無線局(免許を要する無線局) ○特定小電力無線局(免許を要しない無線局) 上記の近くで本製品を使用すると、電波の干渉を発生する恐れがあります。そのため、通信ができなくなったり、速度が遅くなったりする場合があります。 ■ 携帯電話、PHS、テレビ、ラジオを、本製品の近くではできるだけ使用しないでください。 携帯電話、PHS、テレビ、ラジオ等は、無線LANとは異なる電波の周波数帯を使用しています。そのため、本製品の近くでこれらの機器を使用しても、本製品の 通信およびこれらの機器の通信に影響はありません。ただし、これらの機器を無線LAN製品に近づけた場合は、本製品を含む無線LAN製品が発する電磁波 の影響によって、音声や映像にノイズが発生する場合があります。 ■ 間に鉄筋や金属およびコンクリートがあると通信できません。 本製品で使用している電波は、通常の家屋で使用されている木材やガラス等は通過しますので、部屋の壁に木材やガラスがあっても通信できます。 ただし、 鉄筋や金属およびコンクリートなどが使用されている場合、電波は通過しません。部屋の壁にそれらが使用されている場合、通信することはできません。 同様にフロア間でも、間に鉄筋や金属およびコンクリート等が使用されていると通信できません。 ■ 本製品の5GHz帯は、屋外で使用しないでください。製品を屋外で使用する場合は、2.4GHz帯をご利用ください。 法令により、5GHz帯のW52(36,40,44,48ch)、W53(52,56,60,64ch) を屋外で使用することは禁止されています。5GHz帯のW56(100~140ch)は 法令により屋外での使用が可能ですが、本製品でW56のチャンネルを指定した場合でも、レーダー波を検出した場合は、屋外で使用が禁止されているW52 やW53へ自動的にチャンネルが変更される場合があります。そのため屋外で使用する必要がある場合は、2.4GHz帯をご利用ください。 ■ 本製品の電源を入れ直す場合は、電源を切った後、5秒以上待ってから電源を入れてください。 の装置は、クラスA情報技術装置です。この装置を家庭環境で使用する 電波妨害を引き起こすことがあります。この場合には使用者が適切。 特を講ずるよう要求されることがあります。 VCCI-A 【ユーザー登録はこちら】・・・https://ioportal.iodata.jp/ ユーザー登録にはシリアル番号(S/N)が必要となりますので、メモしておいてください。シリアル番号(S/N)は本製品貼付のシールに印字されている12桁の英数字です。(例:ABC1234567ZX) 【本製品の廃棄について】 本製品を廃棄する際は、地方自治体の条例にしたがってください。 【使用ソフトウェアについて】 ・<br>本製品は、GNU General Public License Version2. June 1991に基づいたソフトウェアが含まれています。 → エ<sub>ローのイン・</sub><br>変更済みGPL対象モジュール、GNU General Public License、及びその配布に関する条項については、弊社のホームページにてご確認ください。これらのソースコードで配布されるソフトウェアについては、弊社ならびに ソフトウェアの著作者は一切のサポートの責を負いませんのでご了承ください。 【ご注意】 1) 本製品及び本書は株式会社アイ・オー・データ機器の著作物です。したがって、本製品及び本書の一部または全部を無断で複製、複写、転載、改変することは 法律で禁じられています。 2) 本製品は、医療機器、原子力設備や機器、航空宇宙機器、輸送設備や機器、兵器システムなどの人命に関る設備や機器、及び海底中継器、宇宙衛星などの高度な信頼性を必要とする設備や機器としての使用またはこれらに組

み込んでの使用は意図されておりません。これら、設備や機器、制御システムなどに本製品を使用され、本製品の故障により、人身事故、火災事故、社会的な損害などが生じても、弊社ではいかなる責任も負いかねます。設備や

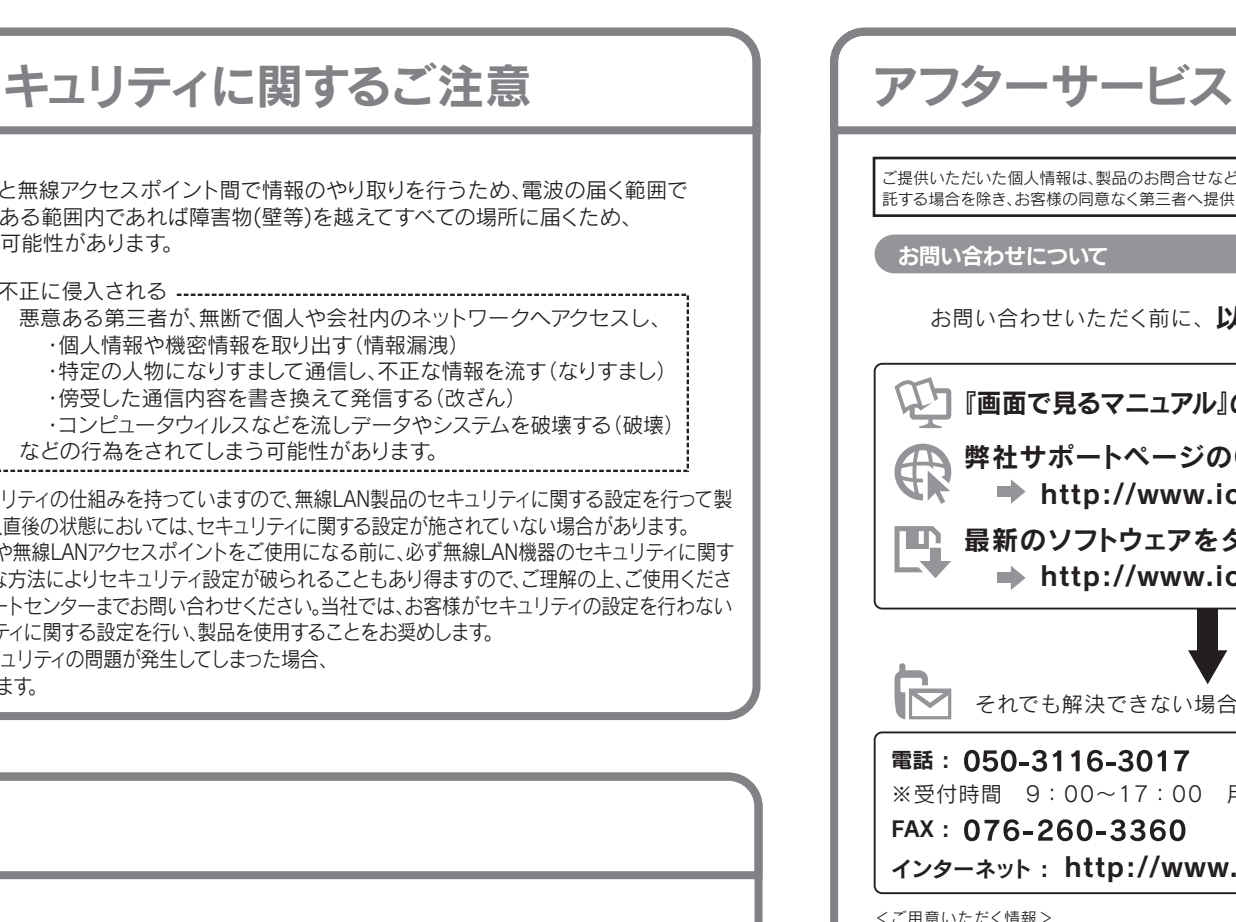

after-service for this product outside Japan.) 4) 本製品は「外国為替及び外国貿易法」の規定により輸出規制製品に該当する場合があります。国外に持ち出す際には、日本国政府の輸出許可申請などの手続きが必要になる場合があります。

5) 本製品を運用した結果の他への影響については、上記にかかわらず責任は負いかねますのでご了承ください。

【商標について】

■I-O DATAは 株式会社アイ・オー・データ機器の登録商標です。 ●Windows Vista®およびWindowsロゴは、米国または他国におけるMicrosoft Corporationの商標または登録商標です。 ●Macintosh、Mac、Mac OS、Mac OSロゴおよびその商標は、米国Apple Inc.の登録商標です。 ●その他、一般に会社名、製品名は各社の商標または登録商標です。

#### ご提供いただいた個人情報は、製品のお問合せなどアフターサービス及び顧客満足度向上のアンケート以外の目的には利用いたしません。また、これらの利用目的の達成に必要な範囲内で業務を委 託する場合を除き、お客様の同意なく第三者へ提供、または第三者と共同して利用いたしません。 **【 お問い合わせについて インタイム そうしゃ そうしゃ そうしゃ こうしゃ お問い合わせについて** ※受付時間 9:00~17:00 月~金曜日(祝祭日をのぞく) インターネット : http://www.iodata.jp/support/ ■マ それでも解決できない場合は、サポートセンターへ お問い合わせいただく前に、以下をご確認ください 製品情報(製品名、シリアル番号など)、パソコンや接続機器の情報(型番、OSなど) ● 弊社サポートページのQ&Aを参照  $\rightarrow$  http://www.iodata.jp/support/ 最新のソフトウェアをダウンロード  $\Rightarrow$  http://www.iodata.jp/lib/ 『画面で見るマニュアル』の「困ったときには」を参照 ●送料は、発送時はお客様ご負担、返送時は弊社負担とさせていただいております。 ●有料修理となった場合は先に見積をご案内いたします。(見積無料) 金額のご了承をいただいてから、修理をおこないます。 ●内部にデータが入っている製品の場合、厳密な検査のため、内部データは 消去されます。何卒、ご了承ください。 バックアップ可能な場合は、お送りいただく前にバックアップをおこなっ てください。弊社修理センターではデータの修復はおこなっておりません。 ●お客様が貼られたシール等は、修理時に失われる場合があります。 ●保証内容については、ハードウェア保証規定に記載されています。 ●修理品をお送りになる前に製品名とシリアル番号(S/N)を控えておいてください。 修理を依頼される場合は、以下の要領でお送りください。 修理について詳しくは… http://www.iodata.jp/support/after/ 本製品 メモ ※メモの代わりにWeb掲載の 修理依頼書を印刷すると便利です。 ●氏名 ●FAX 番号 ●住所 ●メールアドレス ●症状 ●電話番号 ハードウェア保証書または お買い上げ時のレシート 梱包は厳重に! 弊社到着までに 破損した場合、有料修理と |紛失をさけるため宅配 なる場合があります。 全配便で送付 | 便でお送りください 〒920-8513 石川県金沢市桜田町2丁目84番地 株式会社 アイ・オー・データ機器 修理センター 宛

- 
- 
- 

# ハードウェア保証規定

弊社のハードウェア保証は、ハードウェア保証規定(以下「本保証規定」といいます。)に明示した条件のもとにおいて、アフターサービスとして、弊社製品(以下「本製品」といいます。)の修理または交換をお約束するものです

取扱説明書(本製品外箱の記載を含みます。以下同様です。)等にしたがった正常な使用状態で故障 した場合、お買い上げ日が記載されたレシートや納品書をご提示いただく事により、お買い上げ時 より36ヶ月、無料修理または弊社の判断により同等品へ交換いたします。

## 1 保証内容

保証の対象となるのは本製品の本体部分のみとなります。ソフトウェア、付属品・消耗品、または本製 品もしくは接続製品内に保存されたデータ等は保証の対象とはなりません。

## 2 保証対象

以下の場合は保証の対象とはなりません。

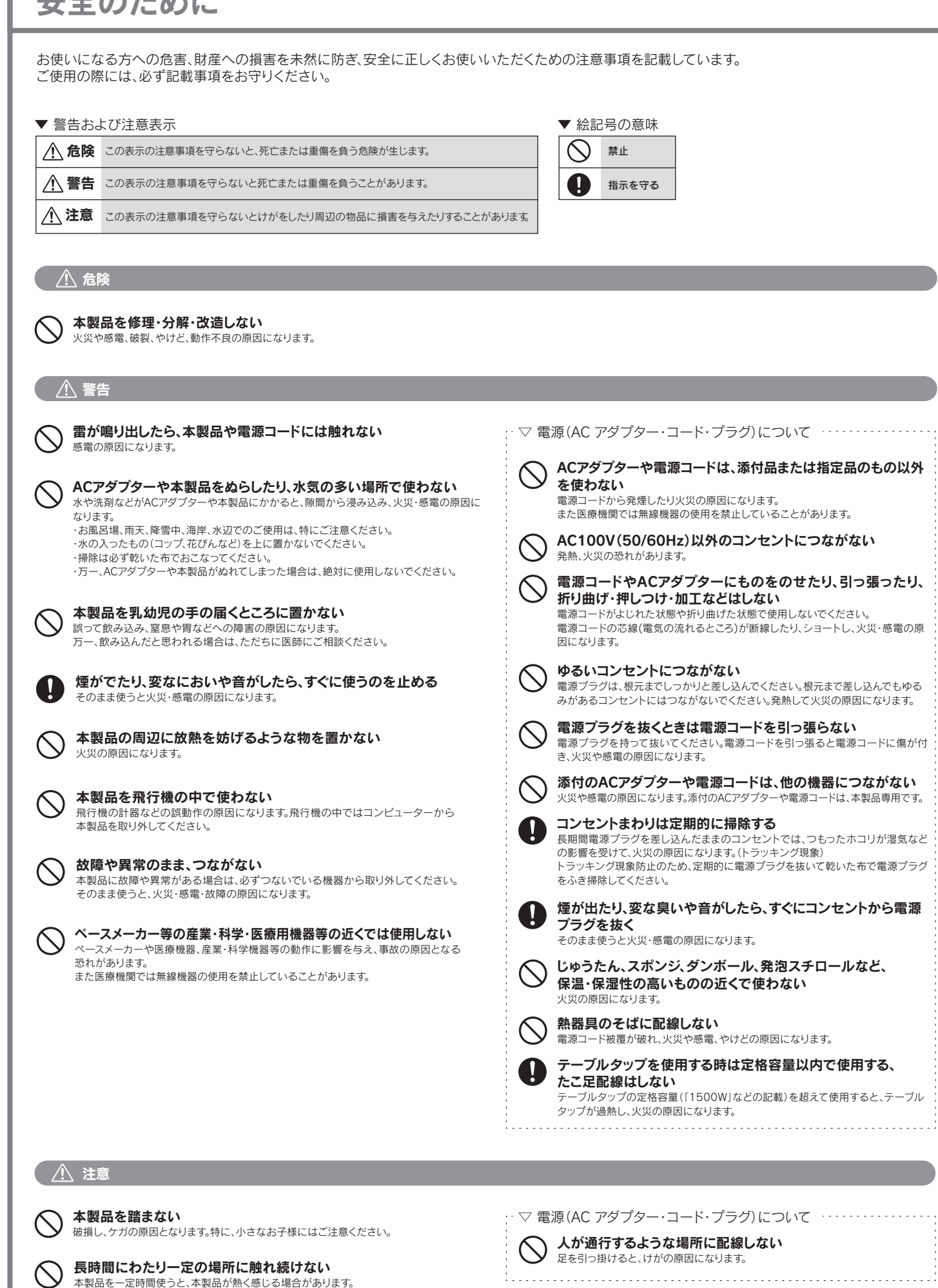

- 1) レシートや納品書に記載されたご購入日から36ヶ月の保証期間が経過した場合 2) 火災、地震、水害、落雷、ガス害、塩害およびその他の天災地変、公害または異常電圧等の外部的
- 事情による故障もしくは損傷の場合 3) お買い上げ後の輸送、移動時の落下・衝撃等お取扱いが不適当なため生じた故障もしくは損傷の場合 4) 接続時の不備に起因する故障もしくは損傷、または接続している他の機器やプログラム等に起
- 因する故障もしくは損傷の場合 5) 取扱説明書等に記載の使用方法または注意書き等に反するお取扱いに起因する故障もしくは損傷の場合
- 6) 合理的使用方法に反するお取扱いまたはお客様の維持・管理環境に起因する故障もしくは損傷の場合
- 7) 弊社以外で改造、調整、部品交換等をされた場合
- 8) 弊社が寿命に達したと判断した場合
- 9) 保証期間が無期限の製品において、初回に導入した装置以外で使用された場合
- 10)その他弊社が本保証内容の対象外と判断した場合

### 3 保証対象外

- 1) 修理を弊社へご依頼される場合は、本製品と本製品のお買い上げ日が記載されたレシートや 納品書等を弊社へお持ち込みください。本製品を送付される場合、発送時の費用はお客様のご 負担、弊社からの返送時の費用は弊社負担とさせていただきます。
- 2) 発送の際は輸送時の損傷を防ぐため、ご購入時の箱・梱包材をご使用いただき、輸送に関する 保証および輸送状況が確認できる業者のご利用をお願いいたします。弊社は、輸送中の事故に 関しては責任を負いかねます。
- 3) 本製品がハードディスク・メモリーカード等のデータを保存する機能を有する製品である場合 や本製品の内部に設定情報をもつ場合、修理の際に本製品内部のデータはすべて消去されま す。弊社ではデータの内容につきましては一切の保証をいたしかねますので、重要なデータにつ
- きましては必ず定期的にバックアップとして別の記憶媒体にデータを複製してください。 4) 弊社が修理に代えて交換を選択した場合における本製品、もしくは修理の際に交換された本 製品の部品は弊社にて適宜処分いたしますので、お客様へはお返しいたしません。

#### 4 修理

### 5 免責

- 1) 本製品の故障もしくは使用によって生じた本製品または接続製品内に保存されたデータの毀損・ 消失等について、弊社は一切の責任を負いません。重要なデータについては、必ず、定期的にバック アップを取る等の措置を講じてください。
- 2) 弊社に故意または重過失のある場合を除き、本製品に関する弊社の損害賠償責任は理由のいかん を問わず製品の価格相当額を限度といたします。
- 3) 本製品に隠れた瑕疵があった場合は、この約款の規定に関わらず、弊社は無償にて当該瑕疵を修理し、ま たは瑕疵のない製品または同等品に交換いたしますが、当該瑕疵に基づく損害賠償責任を負いません。 6 保証有効範囲

弊社は、日本国内のみにおいて本保証規定に従った保証を行います。本製品の海外でのご使用につきましては、弊 社はいかなる保証も致しません。 Our company provides the service under this warranty only in Japan.

> 進化する明日へ Continue thinking ▓ アイ・オー・データ機器

ホームページ http://www.iodata.ip

本製品を一定時間使うと、本製品が熱く感じる場合があります。

長時間にわたり一定の場所に触れ続けると、低温やけどを起こす恐れがあります。